# **APLIKASI PENGENALAN ALAT FIBER OPTIK MENGGUNAKAN** *AUGMENTED REALITY*

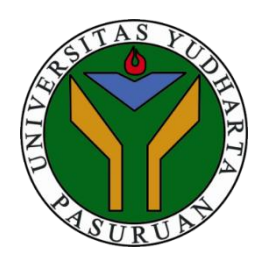

# **SKRIPSI**

<span id="page-0-0"></span>**diajukan untuk memenuhi salah satu syarat memperoleh gelar sarjana komputer**

> **Oleh . MUHAMMAD FEBRIANSYAH 201769040025**

# **PROGRAM STUDI TEKNIK INFORMATIKA FAKULTAS TEKNIK UNIVERSITAS YUDHARTA PASURUAN 2021**

#### **PERNYATAAN PENDELLE**

<span id="page-1-0"></span>APLIKASI PENGENALAN ALAT FIBER **IUDUL** ÷. OPTIK MENGGUNAKAN AUGMENTED **REALITY** 

**NAMA** MUHAMMAD FEBRIANSYAH  $\ddot{\cdot}$ 

**NIM**  $\ddot{\cdot}$ 201769040025

"Saya menyatakan dan bertanggungjawab dengan sebenarnya bahwa Skripsi ini adalah hasil karya saya sendiri kecuali cuplikan dan ringkasan yang masing-masing telah saya jelaskan sumbernya. Jika pada waktu selanjutnya ada pihak lain yang mengklaim bahwa Skripsi ini sebagai karyanya, yang disertai dengan bukti-bukti yang cukup, maka saya bersedia untuk dibatalkan gelar Sarjana Komputer saya beserta segala hak dan kewajiban yang melekat pada gelar tersebut".

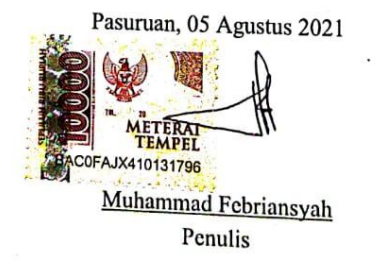

ii

ii

#### PERSETUJUAN SKRIPSI

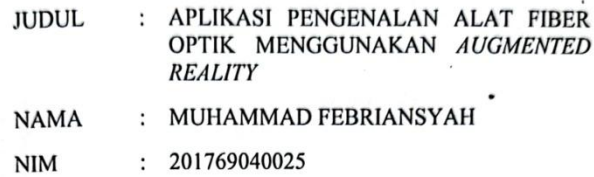

Skripsi ini telah diperiksa dan disetujui

Pasuruan, 05 Agustus 2021

Kaprodi, M. Imron Rosadi, M.Kom MP.Y 0690213

Pembimbing,

Faishol A, M.Kom Mλ NIP.Y 0691709007

ŧ

iii

iii

#### PENGESAHAN SKRIPSI

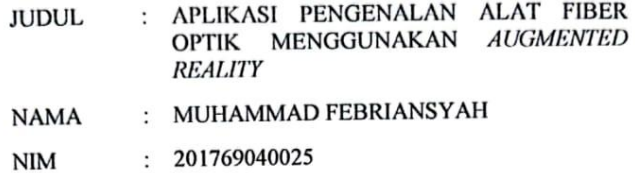

Skripsi ini telah diujikan dan dipertahankan di depan Dewan Penguji pada Sidang Skripsi tanggal 05 Agustus 2021. Menurut pandangan kami, Skripsi ini memadai dari segi kualitas untuk tujuan penganugerahan gelar Sarjana Komputer (S.Kom)

Pasuruan, 05 Agustus 2021

Pembimbing. Faishol A, M.Kom М NIPY 0691709007 Penguji Anggota, Penguji Utama, Arif Faizin, M.Kom Rahmad Zainul A, M.Kom NIP.Y 0691707002 NIP.Y-0691507141 Dekan Fakultas Teknik, Kaprodi, 10 **Rosadi** MKom m Misbach Munir, ST., MT NIP N 0690301015 iv

<span id="page-4-0"></span>**Skripsi ini ku persembahkan kepada orang tua, dan teman.**

#### *ABSTRACT*

<span id="page-5-0"></span>*The limitations of recognition of fiber optics tissue tools so that students have difficulty studying the fiber optics network. One way to increase knowledge using Augmented learning media using Augmented Reality. Therefore, this research will make the application of the recognition of a fiber optics device. so that students can visualize and combine the real world with the virtual so that students are more ready to take material on fiberoptic networks and improve the learning spirit. This application was created using the Marker Base Tracking method to display 3D objects. The research method used is the method of studies and for application development using waterfall. The results of this study build an optical fixed application. The testing was carried out by demonstrating to SMK direct students who tried this app, the students were requested to fill in a questionnaire as a top assessment of the app they had used. The results of the 86% distance testing presenter testing, an effective corner testing in 45-90, 100% camera testing, 50% light presenter testing and the result of the number questionnaire question that concluded that the presenter 81.50% which concluded that the application user equipment application can be optics to help the fiscal network learning network*

*Keyword : Augmented Reality, Marker Based Tracking, Waterfall, Unity3D, Fiber Optics*

# **APLIKASI PENGENALAN ALAT FIBER OPTIK MENGGUNAKAN** *AUGMENTED REALITY*

Muhammad Febriansyah

#### Program Studi Teknik Informatika, Universitas Yudharta Pasuruan

#### **ABSTRAK**

<span id="page-6-0"></span>Keterbatasan pengenalan alat jaringan fiber optik sehingga siswa kesulitan mempelajari materi jaringan fiber optik. Salah satu cara untuk meningkatkan ilmu pengetahuan dengan menggunakan media pembelajaran *Augmented Reality*. Maka dari itu penelitian ini akan membuat aplikasi pengenalan alat fiber optik sehingga siswa dapat memvisualisasikan dan menggabungkan dunia nyata dengan virtual agar siswa lebih siap menempuh materi- materi tentang jaringan fiber optik dan meningkatkan semengat belajar. Aplikasi ini dibuat dengan menggunakan metode *Marker Based Tracking* untuk menampilkan objek 3D.Metode penelitian yang digunakan yaitu metode studi kasus dan untuk pengembangan aplikasi menggunakan *waterfall.* Hasil Penelitian ini membangun aplikasi pengenalan alat fiber optik. Pengujian yang dilakukan dengan mendemonstrasikan ke siswa SMK langsung yang mencoba aplikasi ini, para siswa- siswi diminta untuk mengisi kuesioner sebagai penilaian atas aplikasi yang telah mereka gunakan. Hasil *presentase* pengujian jarak 86% , pengujian sudut yang efektif pada posisi 45<sup>0</sup>-90<sup>0</sup>, pengujian kualitas kamera sebesar 100%, pengujian cahaya 50% dan hasil dari jumlah keselurahan pertanyaan kuesioner indeks *presentase* sebesar 81.50% yang menyimpulkan bahwa pengguna aplikasi pengenalan alat fiber optik menggunakan *augmented reality* dapat untuk membantu pembelajaran jaringan fiber optik.

## **Kata Kunci** *:Augmented Reality, Marker Based Tracking, Waterfall, Unity3D,* **Alat Fiber Optik**

## <span id="page-7-0"></span>**KATA PENGANTAR**

Segala puji syukur penulis panjatkan kehadirat Allah SWT yang telah memberikan rahmat, hidayah, serta inayahnya sehingga penulis dapat menyelesaikan Skripsi dengan tepat waktu.

Skripsi ini merupakan salah satu syarat untuk memperoleh gelar Sarjana (S1) di Program Studi Teknik Informatika Fakultas Teknik Universitas Yudharta Pasuruan . Selesainya penulisan dan penyusunan skripsi ini tanpa adanya bantuan dan bimbingandarisemuapihak,karenanyapenulismengucapkanberibu-

ributerimakasih kepada:

- 1. KH. Sholeh Bahrudin**,** selaku Pembina Yayasan Darut Taqwa yang selalu memberikan doa restunya.
- 2. Dr. H. Kholid Murtadlo, SE., ME., selaku Rektor Universitas Yudharta Pasuruan.
- 3. Misbach Munir, ST., MT selaku Dekan Universitas Yudharta Pasuruan.
- 4. Muhammad Imron Rosadi, S.Kom., M.Kom selaku Ketua prodi Teknik Informatika.
- 5. Bapak Muhammad Faishol Amrulloh, S.Kom., M.Kom selaku dosen pembimbing yang telah membimbing penulis dalam menyelesaikan skripsi ini.
- 6. Kedua orang tua saya yang senantiasa mendoakan dan selalu tak henti-hentinya memberi dorongan semangat dan moral atau material demi tercapinya cita-cita penulis.
- 7. Teman-teman teknik informatika semua pihak yang telah membantu penulis yang tidak dapat disebutkan satu

persatu atas bantuan dan dorongan semangat dalam menyelesaikan skripsi ini.

Penulis menyadari akan segala kekurangan dari penulisan ini. Oleh Karena itu, kritik dan saran yang membangun dari pembaca sangat penulis harapkan demi sempurna nya skripsi ini.

Semoga SKRIPSI ini dapat dijadikan bahan referensi ditahun-tahun berikutnya dalam merencanakan, melaksanakan, serta mengevaluasi kegiatan pembelajaran guna, meningkatkan mutu dan efektifitas pembelajaran.

Pasuruan,05 Agustus 2021

Penulis

# **DAFTAR ISI**

# **Halaman**

<span id="page-9-0"></span>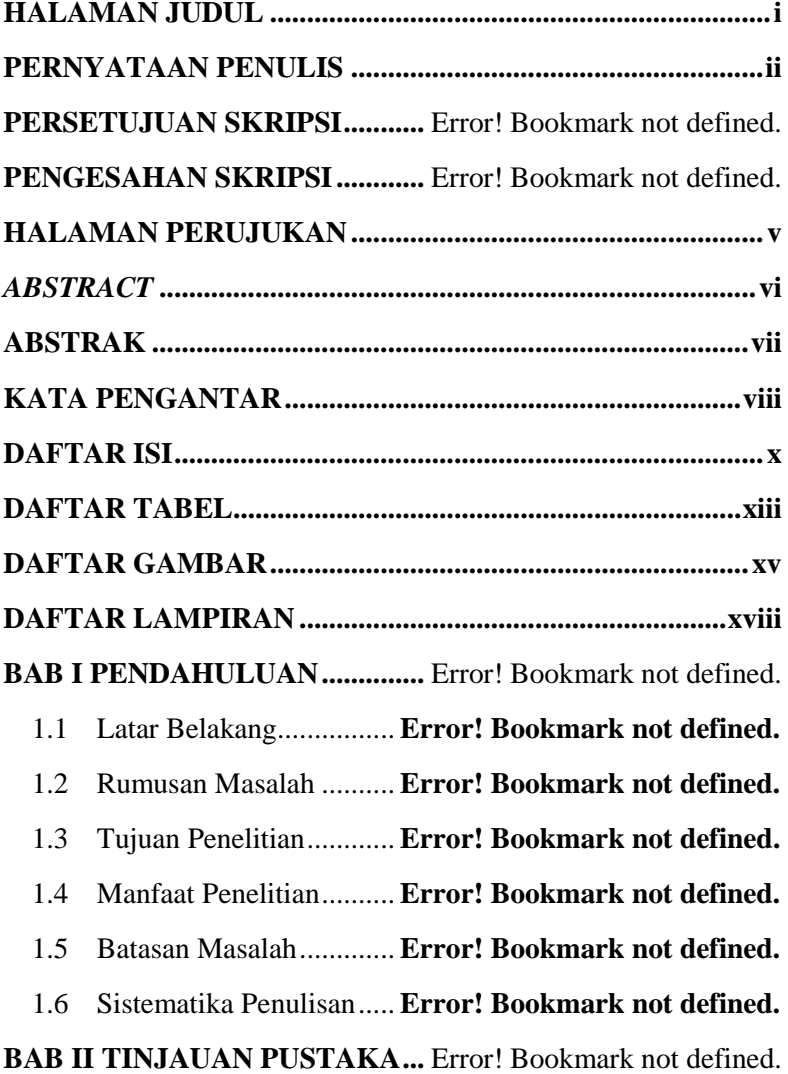

2.1 Penelitian Terkait............ **Error! Bookmark not defined.**

2.2 Landasan Teori............... **Error! Bookmark not defined.**

# **BAB III METODE PENELITIAN ............** Error! Bookmark not defined.

3.1 Kerangka Pemikiran ....... **Error! Bookmark not defined.**

3.2 Metodologi Penelitian .... **Error! Bookmark not defined.**

3.3 Tahap Pengumpulan Data..............**Error! Bookmark not defined.**

3.4 Diagram Alir Penelitian.. **Error! Bookmark not defined.**

3.5 Analisis Kebutuhan Sistem............**Error! Bookmark not defined.**

3.5.1 Kebutuhan Perangkat Keras**Error! Bookmark not defined.**

3.5.2 Kebutuhan Perangkat Lunak .... **Error! Bookmark not defined.**

- 3.6 Kerangka Sistem............. **Error! Bookmark not defined.**
	- 3.6.1 *Flowchart* ............ **Error! Bookmark not defined.**
	- 3.6.2 *Use Case* Diagram**Error! Bookmark not defined.**
	- 3.6.3 *Activity* Diagram.. **Error! Bookmark not defined.**
	- 3.6.4 *Storyboard*........... **Error! Bookmark not defined.**

3.6.5 Perancangan Desain *Interface* .. **Error! Bookmark not defined.**

3.7 Tempat Penelitian........... **Error! Bookmark not defined.**

**BAB IV HASIL DAN PEMBAHASAN.....** Error! Bookmark not defined.

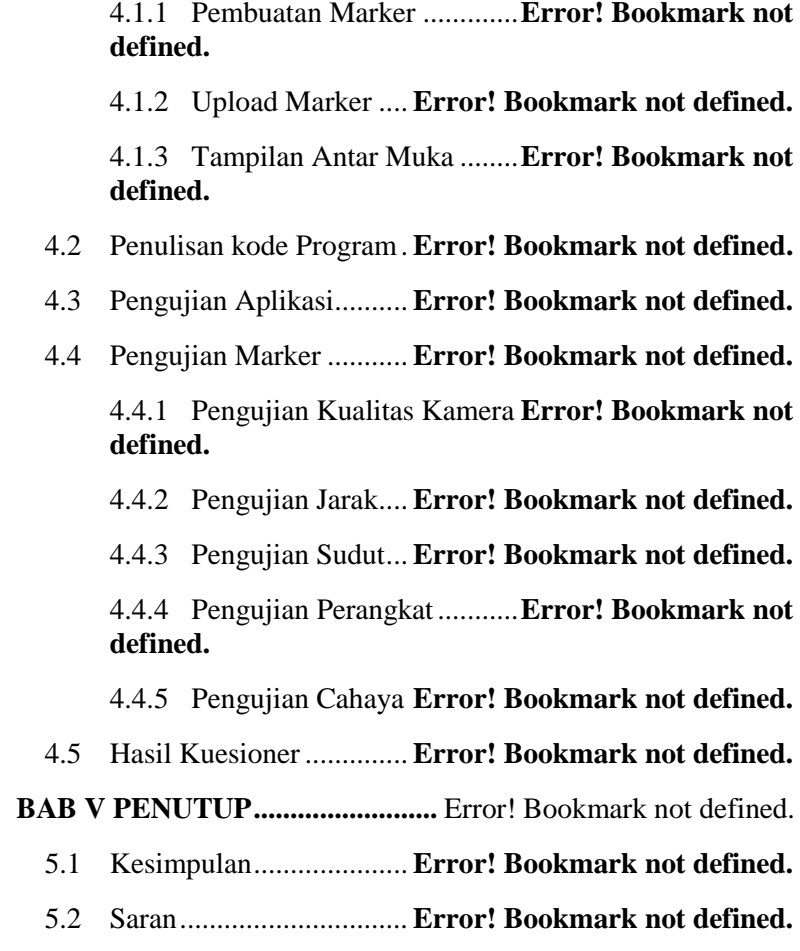

# 4.1 Desain Sistem................. **Error! Bookmark not defined.**

4.1.3 Tampilan Antar Muka ........**Error! Bookmark not** 

- 
- 
- 

4.4.1 Pengujian Kualitas Kamera **Error! Bookmark not** 

4.4.4 Pengujian Perangkat...........**Error! Bookmark not** 

4.5 Hasil Kuesioner .............. **Error! Bookmark not defined.**

- 5.1 Kesimpulan..................... **Error! Bookmark not defined.**
- 5.2 Saran............................... **Error! Bookmark not defined.**

<span id="page-11-0"></span>**DAFTAR PUSTAKA....................** Error! Bookmark not defined.

#### **DAFTAR TABEL**

#### **Halaman**

Tabel 2. 1 Penelitian Terkait ....... **Error! Bookmark not defined.**

Tabel 3. 1 Spesifikasi Perangkat Keras......**Error! Bookmark not defined.**

Tabel 3. 2 Spesifikasi Perangkat Lunak .....**Error! Bookmark not defined.**

Tabel 4. 1 Pengujian Aplikasi ..... **Error! Bookmark not defined.**

Tabel 4. 2 Pengujian Pixel Kamera ............**Error! Bookmark not defined.**

Tabel 4. 3 Pengujian Jarak .......... **Error! Bookmark not defined.**

Tabel 4. 4 Pengujian Sudut.......... **Error! Bookmark not defined.**

Tabel 4. 5 Perangkat Penguji Aplikasi .......**Error! Bookmark not defined.**

Tabel 4. 6 Pengujian Cahaya....... **Error! Bookmark not defined.**

Tabel 4. 7 Pertanyaan Kuesioner. **Error! Bookmark not defined.**

Tabel 4. 8 Kategori Jawaban Kuesioner.....**Error! Bookmark not defined.**

Tabel 4. 9 Pertanyaan Pertama .... **Error! Bookmark not defined.**

Tabel 4. 10 Pertanyaan Kedua..... **Error! Bookmark not defined.**

Tabel 4. 11 Pertanyaan Ketiga .... **Error! Bookmark not defined.**

Tabel 4. 12 Pertanyaan Keempat. **Error! Bookmark not defined.**

Tabel 4. 13 Pertanyaan Kelima ... **Error! Bookmark not defined.**

Tabel 4. 14 Pertanyaan Keenam.. **Error! Bookmark not defined.**

Tabel 4. 15 Pertanyaan Ketujuh .. **Error! Bookmark not defined.**

Tabel 4. 16 Pertanyaan Kedelapan .............**Error! Bookmark not defined.**

Tabel 4. 17 Pertanyaan Kesembilan ...........**Error! Bookmark not defined.**

Tabel 4. 18 Pertanyaan Kesepuluh.............**Error! Bookmark not defined.**

# **DAFTAR GAMBAR**

**Halaman**

<span id="page-15-0"></span>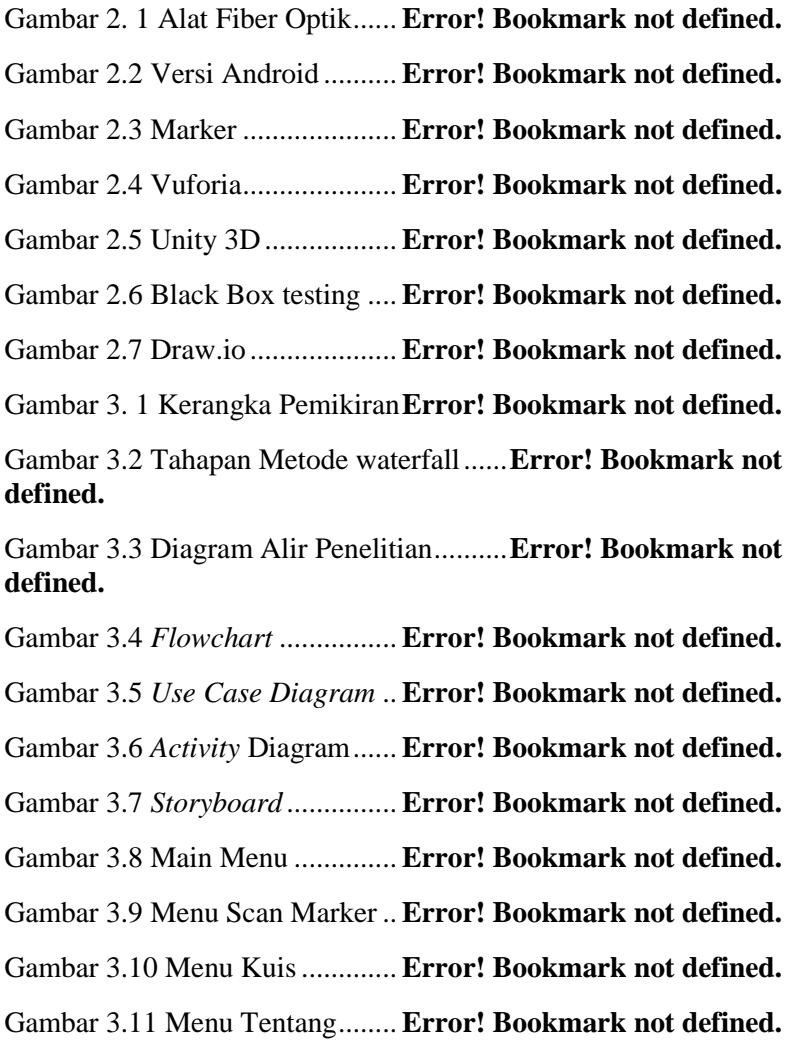

Gambar 4. 1 Edit Marker............. **Error! Bookmark not defined.**

Gambar 4. 2 Halaman Awal Vuforia..........**Error! Bookmark not defined.**

Gambar 4. 3 Tampilan Login ...... **Error! Bookmark not defined.**

Gambar 4. 4 Upload Marker........ **Error! Bookmark not defined.**

Gambar 4. 5 List Upload Marker **Error! Bookmark not defined.**

Gambar 4. 6 Download Database **Error! Bookmark not defined.**

Gambar 4. 7 Import Marker ........ **Error! Bookmark not defined.**

Gambar 4. 8 3D dan Marker........ **Error! Bookmark not defined.**

Gambar 4. 9 Tampilan awal install aplikasi**Error! Bookmark not defined.**

Gambar 4. 10 Proses intalasi Aplikasi........**Error! Bookmark not defined.**

Gambar 4. 11 Aplikasi terinstall.. **Error! Bookmark not defined.**

Gambar 4. 12 *Splashscreen*......... **Error! Bookmark not defined.**

Gambar 4. 13 Tampilan menu utama aplikasi.. **Error! Bookmark not defined.**

Gambar 4. 14 Halaman scan marker ..........**Error! Bookmark not defined.**

Gambar 4. 15 Youtube ................ **Error! Bookmark not defined.**

Gambar 4. 16 Halaman Google Drive........**Error! Bookmark not defined.**

Gambar 4. 17 Halaman menu kuis.............**Error! Bookmark not defined.**

Gambar 4. 18 Halaman menu tentang ........**Error! Bookmark not defined.**

Gambar 4. 19 Kode program main menu ...**Error! Bookmark not defined.**

Gambar 4. 20 Kode program keluar...........**Error! Bookmark not defined.**

Gambar 4. 21 Kode program jawab ...........**Error! Bookmark not defined.**

Gambar 4. 22 Kode program skor**Error! Bookmark not defined.**

Gambar 4. 23 Kode program open url........**Error! Bookmark not defined.**

Gambar 4. 24 Kode Menambah Variable...**Error! Bookmark not defined.**

Gambar 4. 25 Kode Menyembunyikan Panel... **Error! Bookmark not defined.**

Gambar 4. 26 Kode Manampilkan Deskripsi... **Error! Bookmark not defined.**

Gambar 4. 27 Kode Suara ........... **Error! Bookmark not defined.**

## **DAFTAR LAMPIRAN**

- <span id="page-18-0"></span>Lampiran 1 Surat Keterangan Bebas Plagiasi
- Lampiran 2 Lembar Bimbingan
- Lampiran 3 Kartu Seminar
- Lampiran 4 Perhitungan Data *Pretest* dan Data *Posttest*
- Lampiran 5 Lembar Marker
- Lampiran 6 *Script*
- Lampiran 7 *Curriculum Vitae*